KOCAELİ ÖNEM PROJESİ VERİ GİRİŞİ WEB SAYFASI KILAVUZU

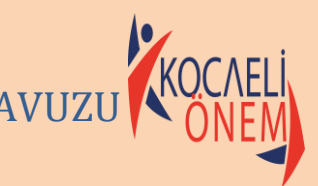

**Bu kılavuz Kocaeli ÖNEM Projesi kapsamında öğrenci, hami ve etkinlik girişlerinin yapılacağı sayfanın tanıtımı için hazırlanmıştır. Web sayfası, veri güvenliği kapsamında MEB serverleri üzerinde oluşturulmuştur.**

**Veri girişlerinin hassasiyetle ve zamanında yapılması verilerin işlenmesi konusunda büyük önem arz etmektedir. Karşılaşılan sorunlar ile ilgili İl Proje Yürütme Kurulu ile irtibata geçiniz.**

## **1.ADIM**

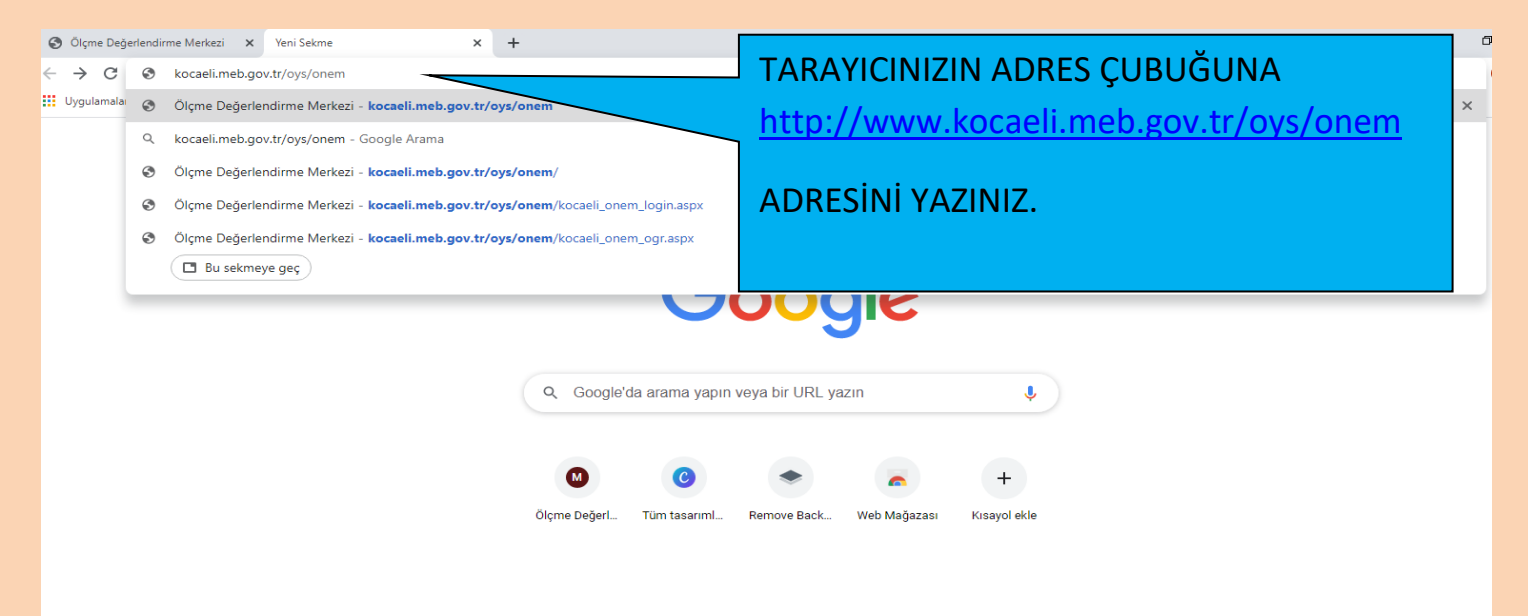

# **2.ADIM**

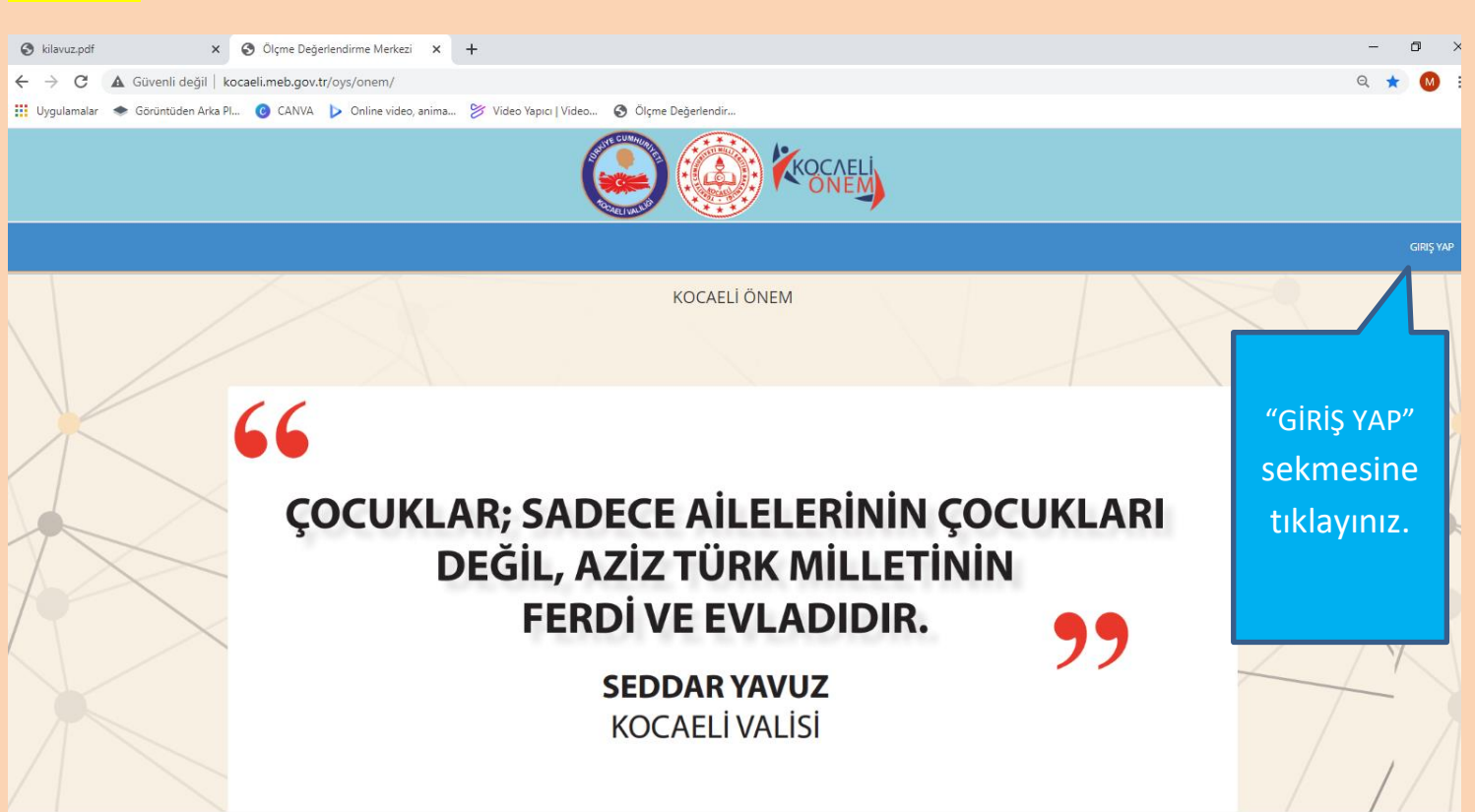

### **3.ADIM**

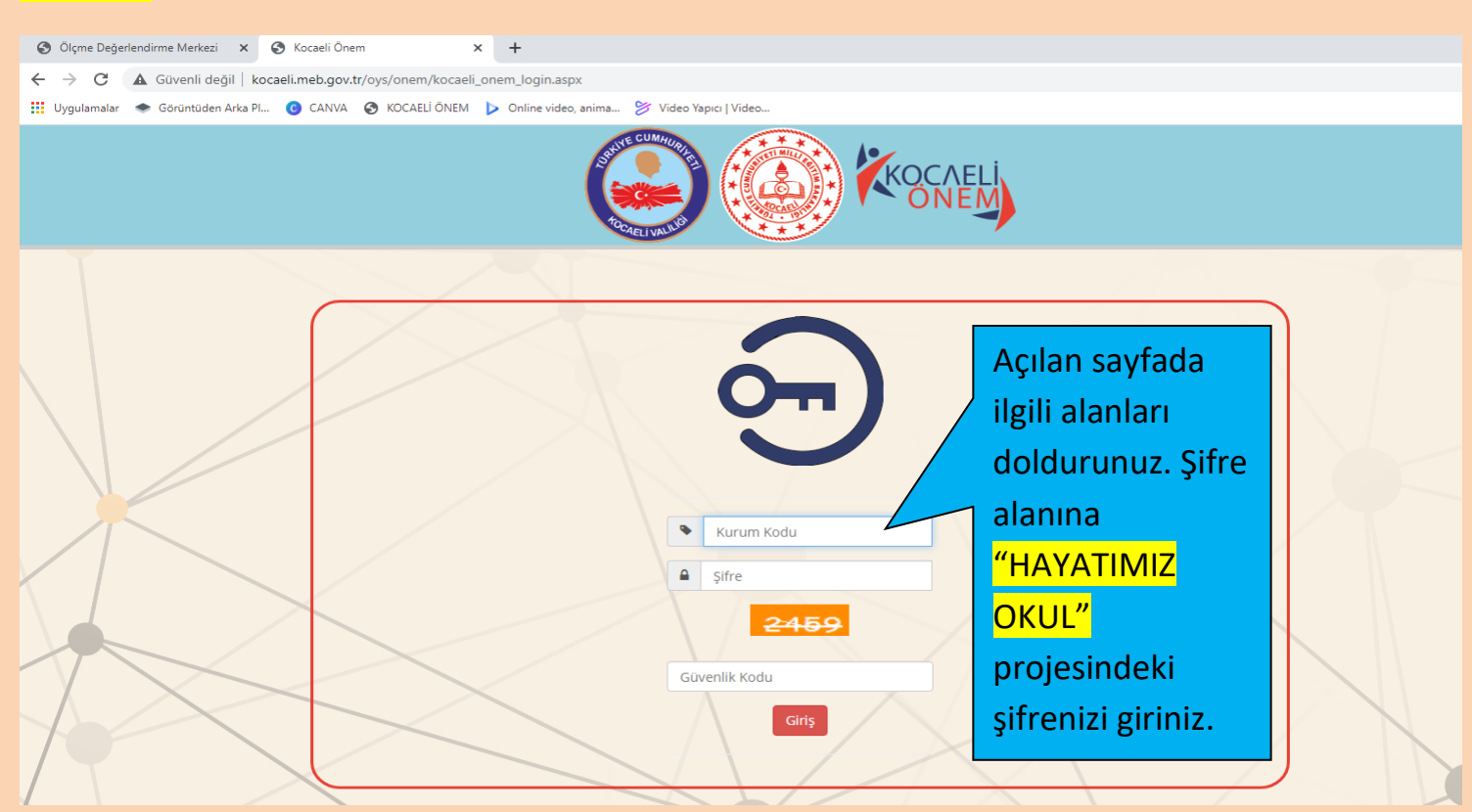

### **4.ADIM**

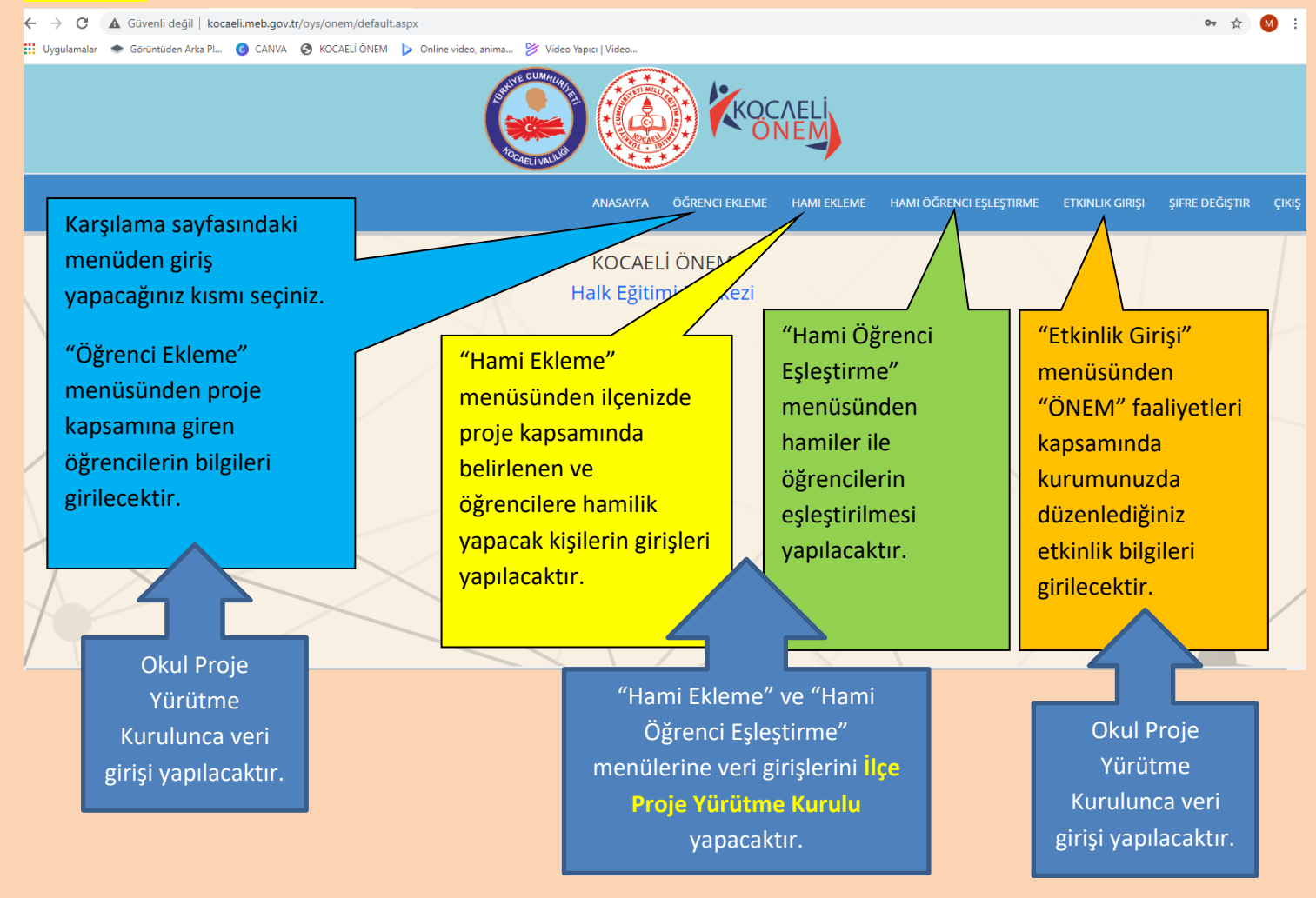

#### **5.ADIM**

O Ölçme Değerlendirme Merkezi X O Ölçme Değerlendirme Merkezi X +

← → C A Güvenli değil | kocaeli.meb.gov.tr/oys/onem/kocaeli\_onem\_ogr.aspx

...<br>• Uygulamalar → Görüntüden Arka Pl... © CANVA → KOCAELİ ÖNEM → Online video, anima... → Video Yapıcı | Video...

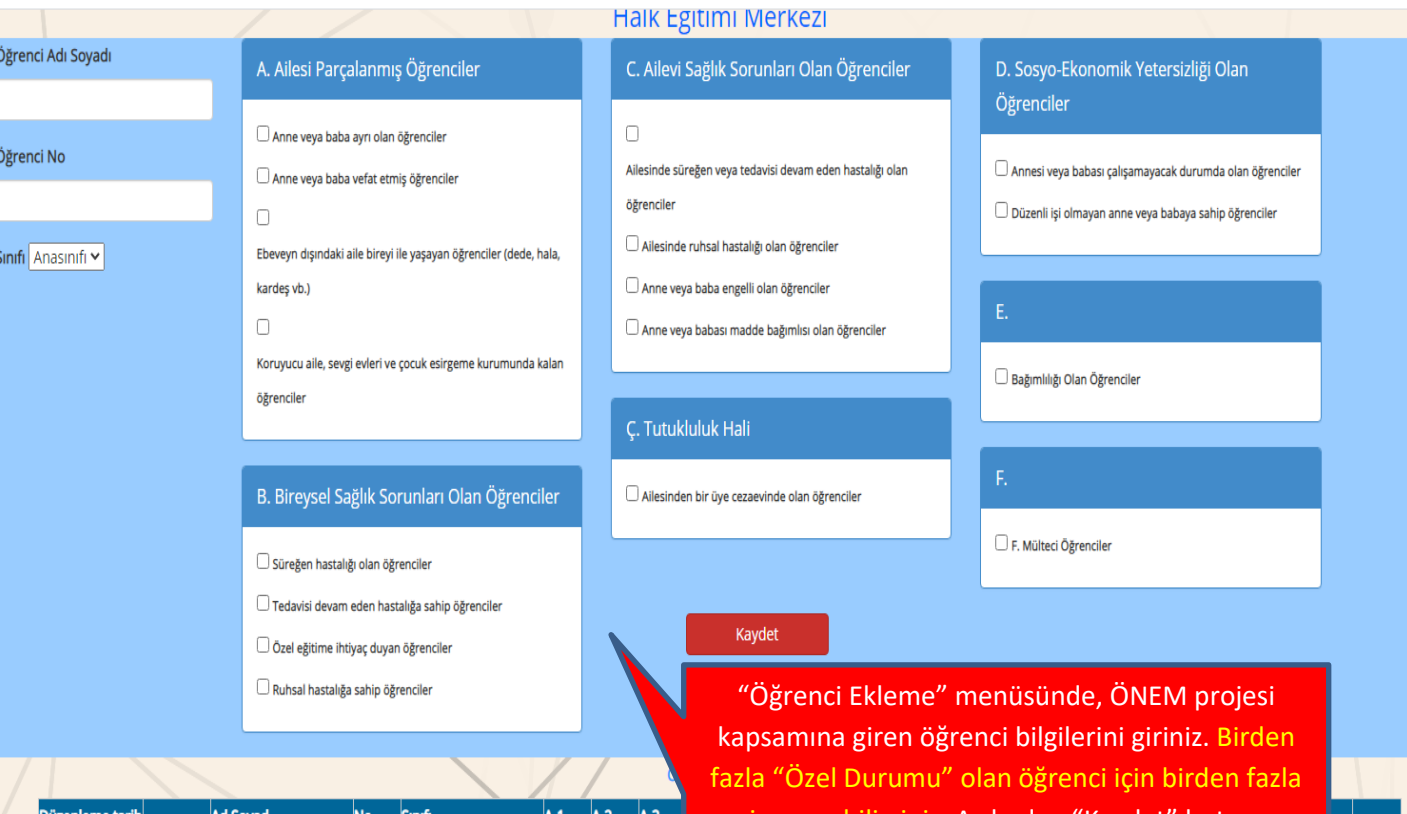

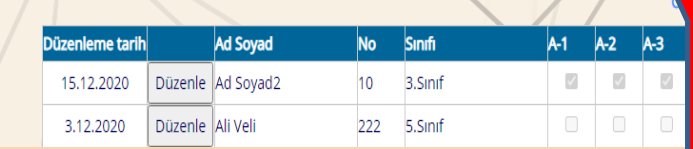

seçim yapabilirsiniz. Ardından "Kaydet" butonuna basarak işlemi tamamlayınız. Öğrenci bilgilerinde düzenleme ve öğrenci bilgileri silme butonu alt satırda mevcuttur.

Sil Sil  $\overline{a}$